## **… C# ////////////////**

## ,  $0.31\%$ ,  $0.31\%$ ,  $0.61\%$ ,  $0.49\%$ ,

 $\mathbf{R}_{\mathbf{z}}$ , respectively. The contract of the contract of the contract of the contract of the contract of the contract of the contract of the contract of the contract of the contract of the contract of the contract of

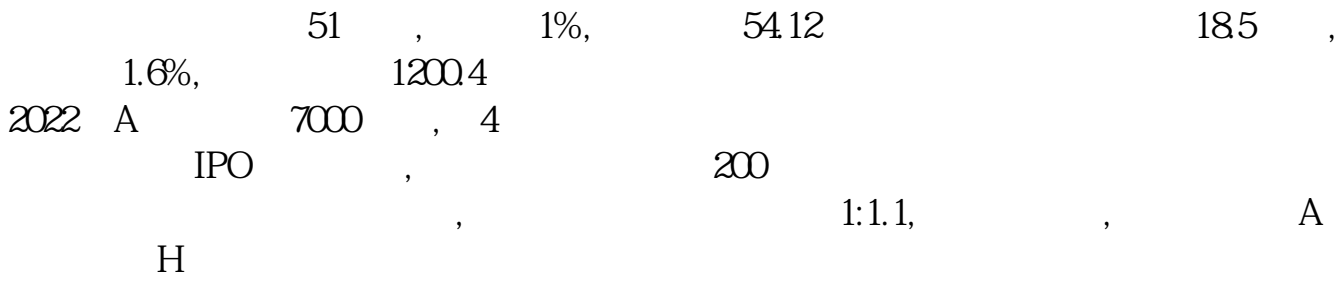

## $excd$

在"数据"选项下的"获取外部数据"中,选择"自网站",然后在网址栏输入数 据来源网址,"导入",并在"属性"中,选择刷新频率,即可。

 $\frac{1}{2}$ 

换做是股票的话:10元/股的价格,50个人卖出,但市场上有100个买,那另外50个

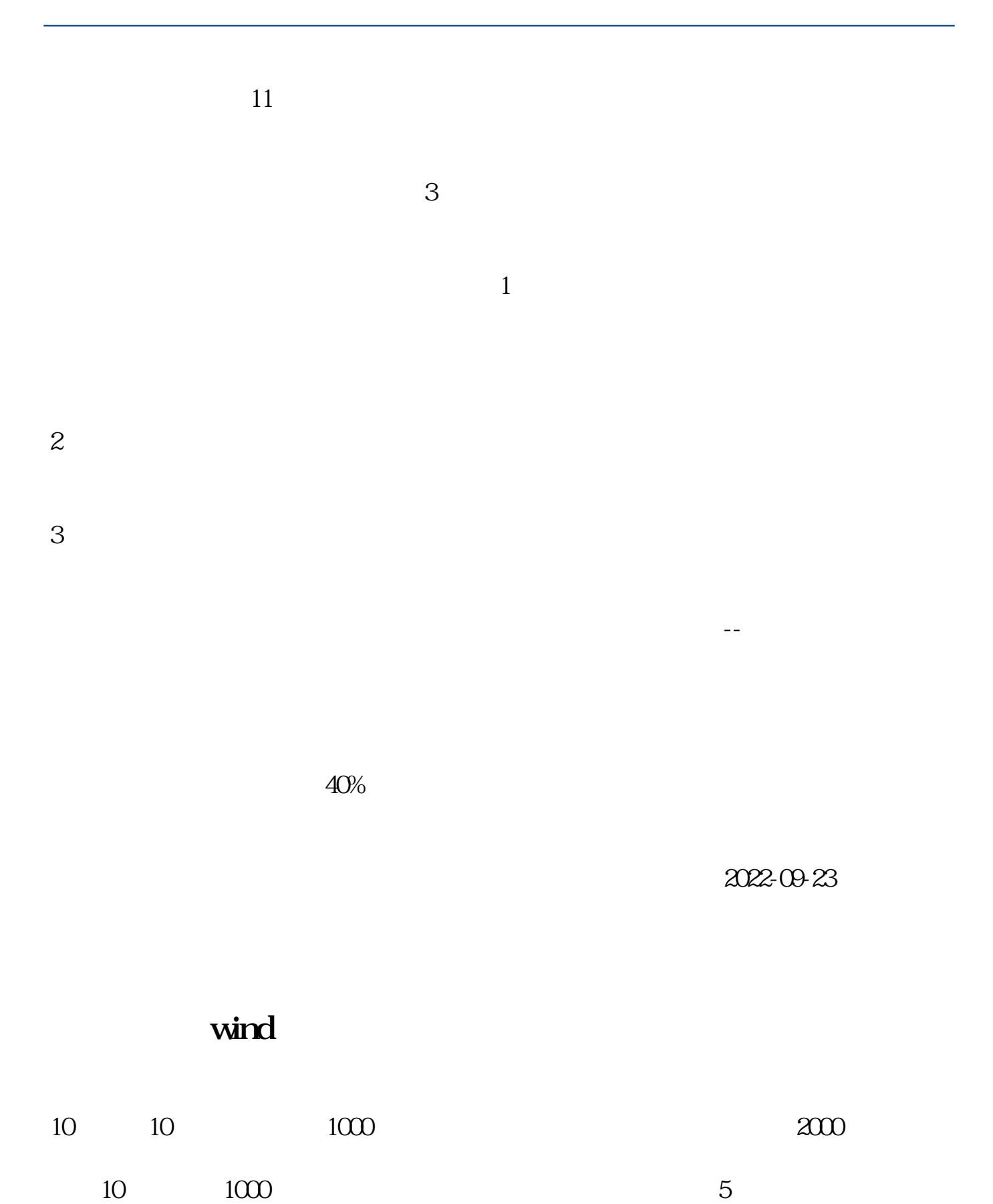

 $\overline{2/5}$ 

## **五、如何用C#编程读取新浪的股票实时行情??**

system.net HttpWebRequest HttpWebResponse 1  $\frac{1}{2}$  sina document

 $k$ 

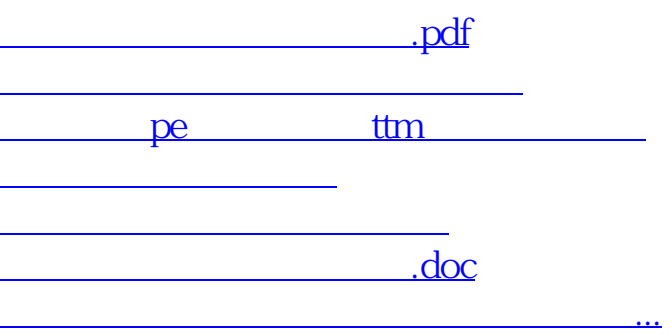

<https://www.gupiaozhishiba.com/article/10393883.html>